# **Die Ableitung von Holzvorrat und Biomasse aus Luftbildern – das Verfahren des F³-Projektes**

## TEASER:

Informationen über den aktuellen Holzvorrat sind von zentraler Bedeutung für das forstbetriebliche Management. Flächendeckende Informationen über Biomasse sind ebenfalls von großer Bedeutung, insbesondere für die Erfassung von Kohlenstoffvorräten und für Untersuchungen zur  $CO<sub>2</sub>$ Speicherfähigkeit des Waldes.

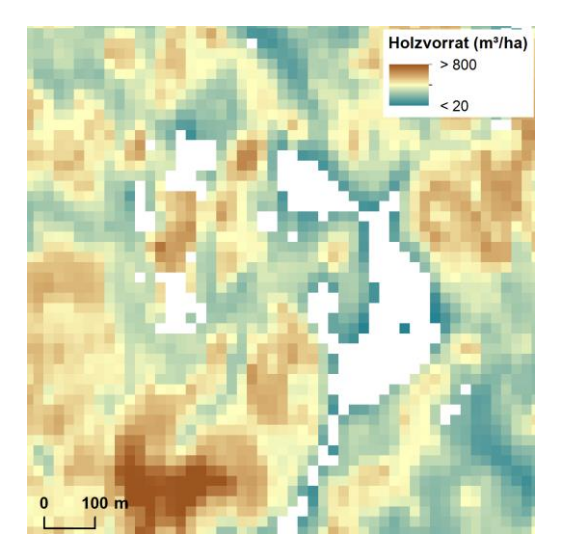

### **Einleitung**

Für die nachhaltige Bewirtschaftung des Waldes sind Daten über die räumliche Verteilung von Holzvorräten und der Biomasse eine wichtige Basis. Insbesondere in Zeiten häufiger Kalamitäten durch Sturm und Insekten (z. B. Borkenkäfer) stellen sie eine wertvolle Grundlage für die Planung von Maßnahmen der Holzernte, der Verjüngung, des Waldschutzes und des Natur- und Klimaschutzes dar. Um Daten bezüglich Holzvorrat und Biomasse abzuleiten, wurde ein Verfahren entwickelt, das basierend auf normalisierten digitalen Oberflächenmodellen (nDOM), Baumartenkarten und Standortsdaten die Verteilung von Holz- und Biomassevorräten flächendeckend modelliert und in Karten abbildet.

### Verfahrensbeschreibung

Das Verfahren integriert Daten verschiedener Quellen für die Modellierung mit Random Forest [\(Abbildung 1\)](#page-1-0). Akkurate nDOM sind das Fundament des Verfahrens, sie dienen als Grundlage zur Quantifizierung der strukturellen Eigenschaften von Wäldern, die eine wichtige erklärende Größe in der Modellierung darstellen. Die Einbindung weiterer erklärender Variablen (Prädiktoren) in die Modellierung, z. B. Daten zu Baumartenzusammensetzung, Boden, Klima und Topographie, kann potentiell genauere Vorhersagen bezüglich Holzvorrat und Biomasse ermöglichen.

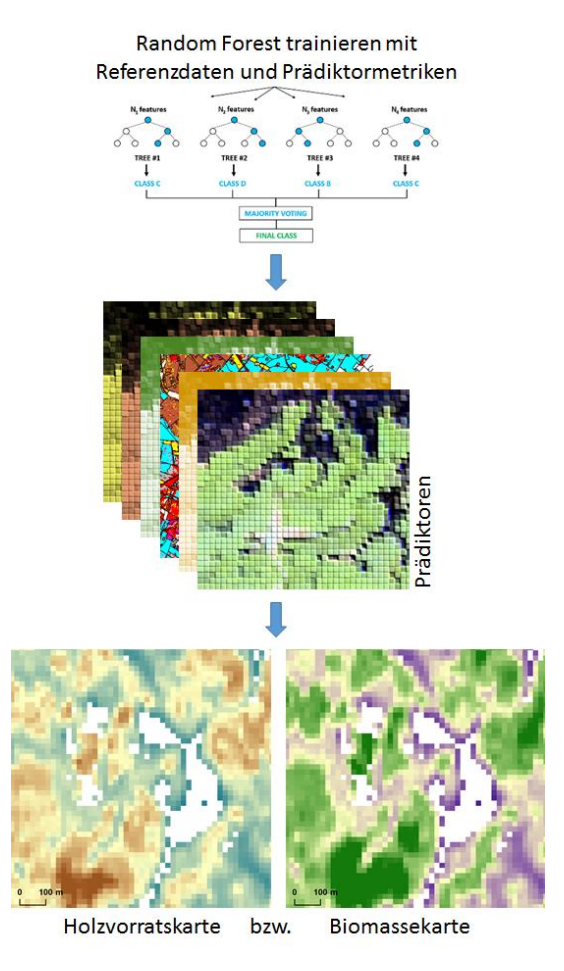

<span id="page-1-0"></span>**Abbildung 1: Modellierung von Holzvorrat und oberirdischer Biomasse mit Random Forest.** 

Daten über Boden, Klima, Topographie und Baumartenzusammensetzung stammen üblicherweise aus verschiedenen Quellen und liegen daher in unterschiedlichen Formaten, Projektionen, Auflösungen etc. vor und können nicht unmittelbar mit den Daten zur Waldstruktur kombiniert werden. Auch müssen geeignete Waldstrukturmetriken aus den nDOM-Daten abgeleitet und aufbereitet werden.

Das hier vorgestellte Verfahren besteht aus Anleitungen und Software-Skripten zur Aufbereitung verschiedener Umweltdatensätze sowie zur Modellierung von Holzvorrat und Biomasse. Als Eingangsdaten werden Daten zu Boden und Klima aus frei zugänglichen Datenquellen verwendet. Daten zur Topographie (Digitales Geländemodell mit 1 m horizontaler Auflösung (DGM1)) können bei den Vermessungsinstitutionen der Bundesländer bezogen werden, sind jedoch nicht immer kostenfrei. Daten zur Baumartenzusammensetzung können mit frei verfügbaren Sentinel-2- Satellitendaten generiert werden (Informationen zum Verfahren). Die hier verwendeten Datensätze dienen als Beispiele, um zu illustrieren, wie Ihre Einbindung in das Verfahren erfolgt. Die deutschlandweite Verfügbarkeit und der freie Zugriff auf die Daten spielten bei der Auswahl eine wichtige Rolle. Weitere bzw. andere Datensätze, die z. B. höher aufgelöst oder akkurater sind, können in das Verfahren integriert und für die Modellierung genutzt werden. Aufgrund der Verwendung eines Random Forest Modells, das problemlos weitere Datensätze bei der Modellierung berücksichtigen kann, ist das Verfahren flexibel erweiterbar bzw. bei nicht Vorhandensein einzelner Datensätze auch reduzierbar.

Für die Modellierung unabdingbar sind Referenzdaten aus forstlichen Inventuren, aus denen Informationen über Holzvorrat und Biomasse pro Stichprobeneinheit abgeleitet und einem bestimmten Geländeausschnitt zugeordnet werden können. Diese Daten werden benötigt um die Modelle zur Vorhersage von Holzvorräten und Biomasse zu trainieren und zu validieren.

Nachfolgend werden die Hauptarbeitsschritte des Verfahrens kurz erläutert. Hinweise zum Download der ausführlichen Dokumentation sowie des Softwarecodes finden Sie am Ende des Textes.

- 1.) Ableitung von Biomasse und Holzvorrat pro Stichprobenpunkt der Inventurdaten
	- a. Modellierung von Holzvorrat bzw. Biomasse eines jeden erfassten Einzelbaumes basierend auf dessen Brusthöhendurchmesser und Höhe.
	- b. Aggregation der Einzelbaumwerte pro Probefläche.
- 2.) Ableitung von Strukturmetriken aus normalisierten Oberflächenmodellen.
	- a. Berechnung folgender Strukturmetriken pro 20 x 20 m Pixel: mittlere und maximale Höhe des nDOM, 75. Und 95. Perzentil sowie Standardabweichung der Höhenwerte des nDOM, Flächenanteil überschirmt mit Bäumen > 6 m bzw. > 20 m Höhe.
	- b. Datenprozessierung mittels Python-Skript unter Verwendung von LAStools (rapidlasso, Deutschland).
- 3.) Ableitung von Topographiemetriken aus dem digitalem Geländemodell (DGM1)
	- a. Berechnung der mittleren Geländehöhe und der Standardabweichung der Höhenwerte des DGM1 pro 20 x 20 m Pixel.
	- b. Datenprozessierung mittels LAStools (rapidlasso, Deutschland).
- 4.) Aufbereitung von Klimadaten zu Niederschlag und Temperatur.
	- a. Download der Daten zu Niederschlag und Temperatur vom Deutschen Wetterdienst (DWD).
	- b. Resampling und Reprojektion der Daten.
	- c. Datenprozessierung: GIS-Software (z. B. ArcGIS (ESRI, USA))
- 5.) Aufbereitung von Bodendaten
	- a. Download der Bodendaten von soilgrids.org
	- b. Berechnung der Bodenkennwerte potentielle Kationenaustauschkapazität, Stickstoffvorrat, max. Lagerungsdichte.
	- c. Resampling und Reprojektion der Daten.
	- d. Datenprozessierung mittels eines R-Skriptes.
- 6.) Aufbereitung der Baumartenkarte
	- a. Zur Erstellung einer Baumartenkarte siehe (Link zur M5 Seite einfügen).
	- b. Resampling und Reprojektion der Daten.
	- c. Datenprozessierung: GIS-Software (z. B. ArcGIS (ESRI, USA))
- 7.) Modellierung (Erstellen von Holzvorrats- und Biomassekarten)
	- a. Einlesen und Verschneiden der Rasterdaten und der Referenzdaten
	- b. Erstellen eines Random Forest Modells.
	- c. Flächendeckende Modellierung von Holzvorrat und Biomasse.
	- d. Ausgabe von Holzvorrats- und Biomassekarten (TIF-Datei; [Abbildung 2\)](#page-3-0).
	- e. Berechnung und Ausgabe der Validierungsergebnisse.

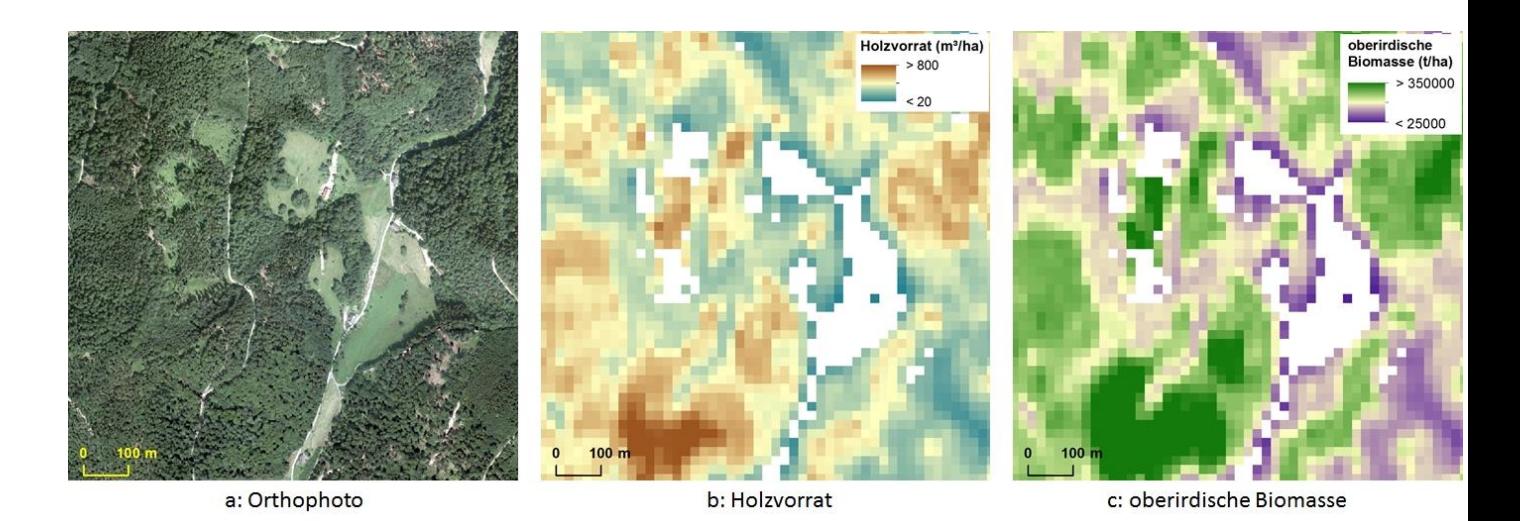

<span id="page-3-0"></span>**Abbildung 2: Beispielkarten für Holzvorrat (b) und Biomasse (c). Das dazugehörige Orthophoto (a) wird zur Referenz angezeigt.** 

Die Dokumentation und Softwarecode des Verfahrens können Sie als ZIP-Datei herunterladen.

#### **Web Map Service**

Die hier vorgestellten Verfahren zur Ableitung von Waldstrukturparametern wurden auf Datensätze aus den F<sup>3</sup>-Projektgebieten angewandt. Die Ergebnisse daraus können als Beispieldatensätze über Web Map Services abgerufen werden. Die URLs zu den F<sup>3</sup>-Projekt WMS finden Sie in diesem Dokument.